# L20N NEXTGEN L10N FRAMEWORK FOR THE WEB

Created by

Slides [\(](http://www.braniecki.net/talks/iuc37/slides.zip) )

# HOW MANY OF YOU…

are native English speakers?

#### HOW MANY OF YOU… use software in a non-English locale?

# UI LOCALIZATION

Zibi Braniecki, @zbraniecki Mozilla L10n Labs, @mozilla\_l10n

#### MOZILLA

# MOZILLA

- over 700 million daily users
- Web browsers, email clients, mobile platforms
- 93+ languages
- 100% volunteer based
- maintaining localizations for over 10 years

## INTRODUCING THE PROBLEM

- 
- -
- 
- 
- -

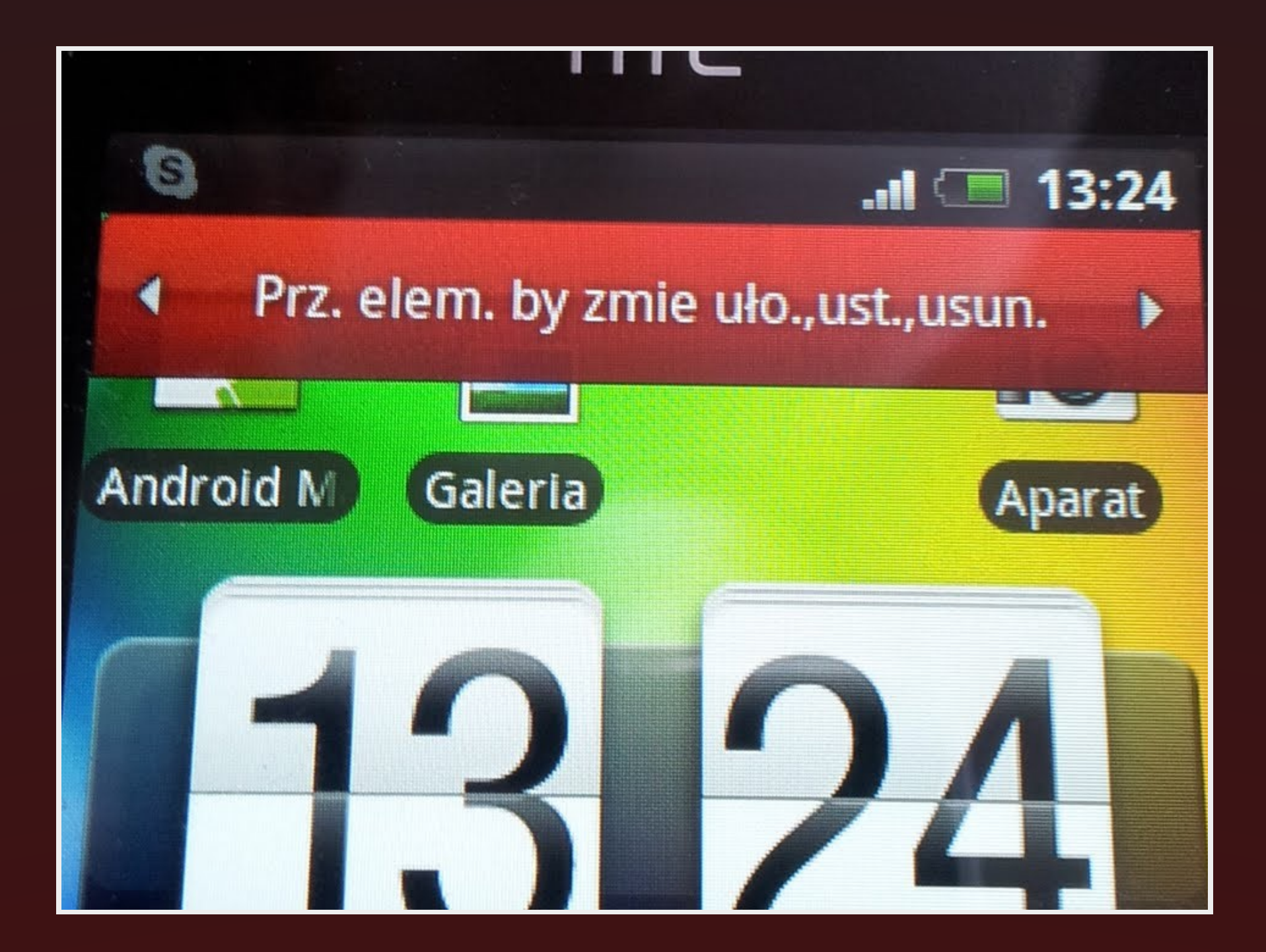

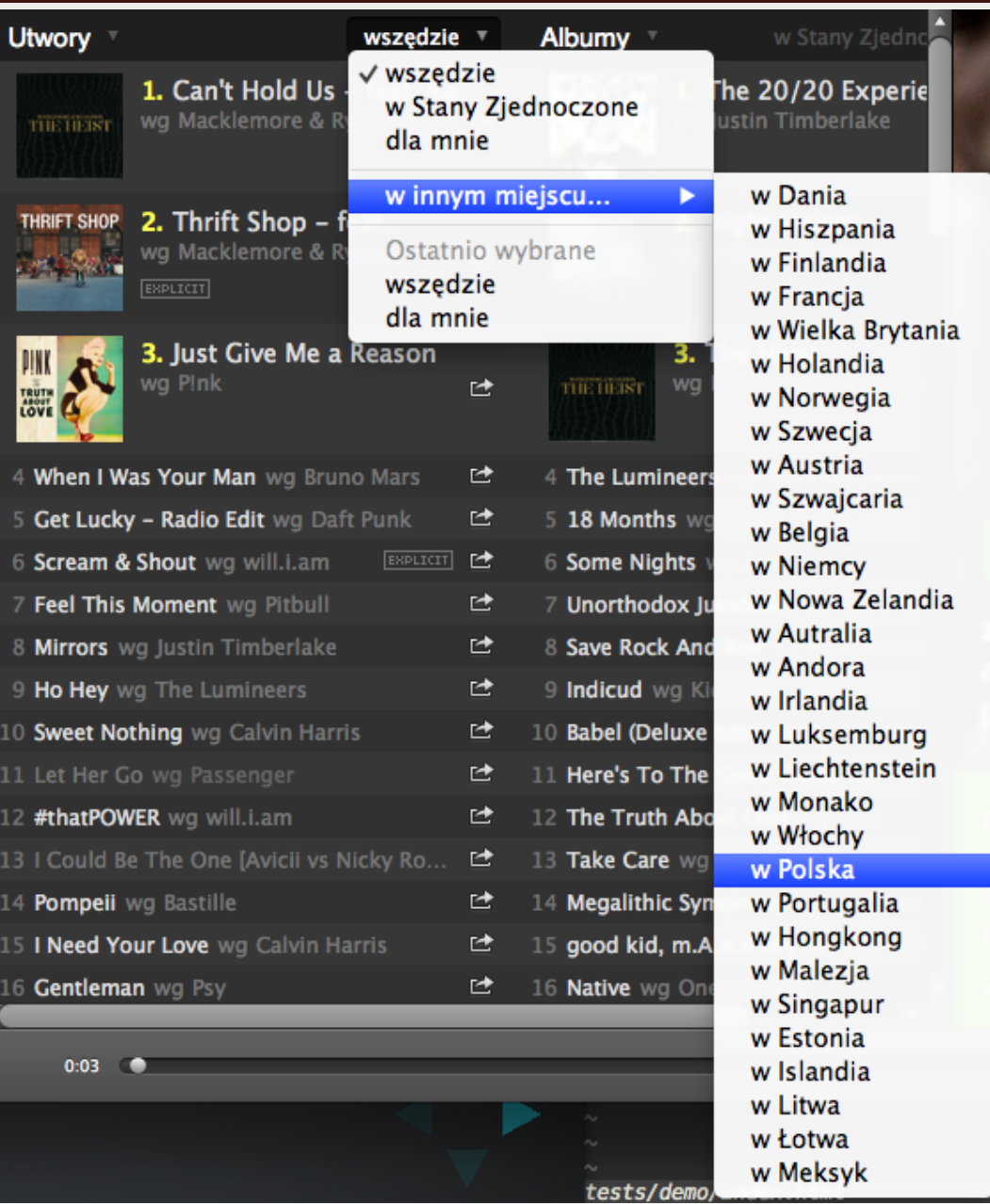

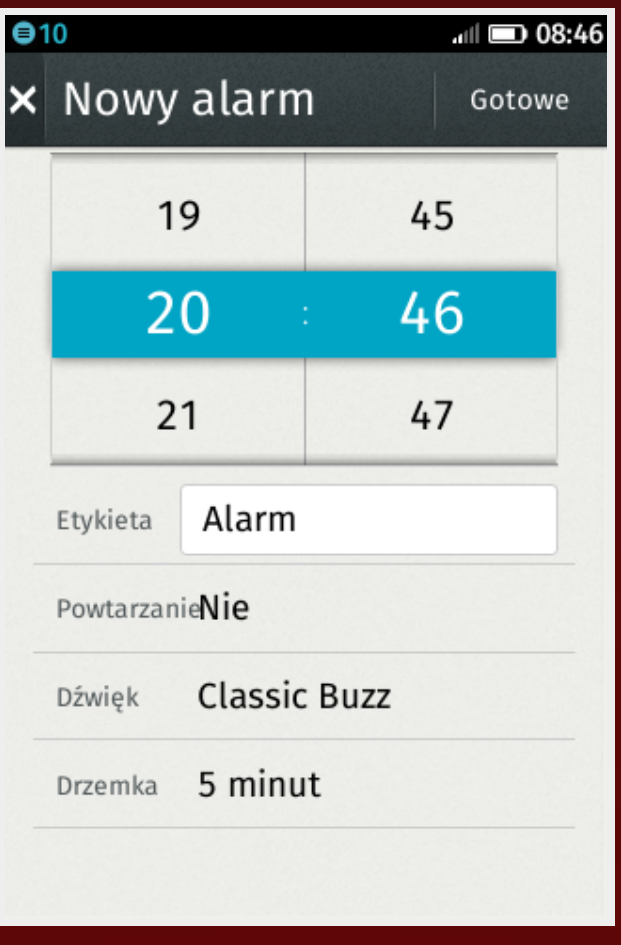

#### HOW DOES INTERFACE LOCALIZATION WORK?

dated approach English-centric key-value pairs plurals if you're lucky

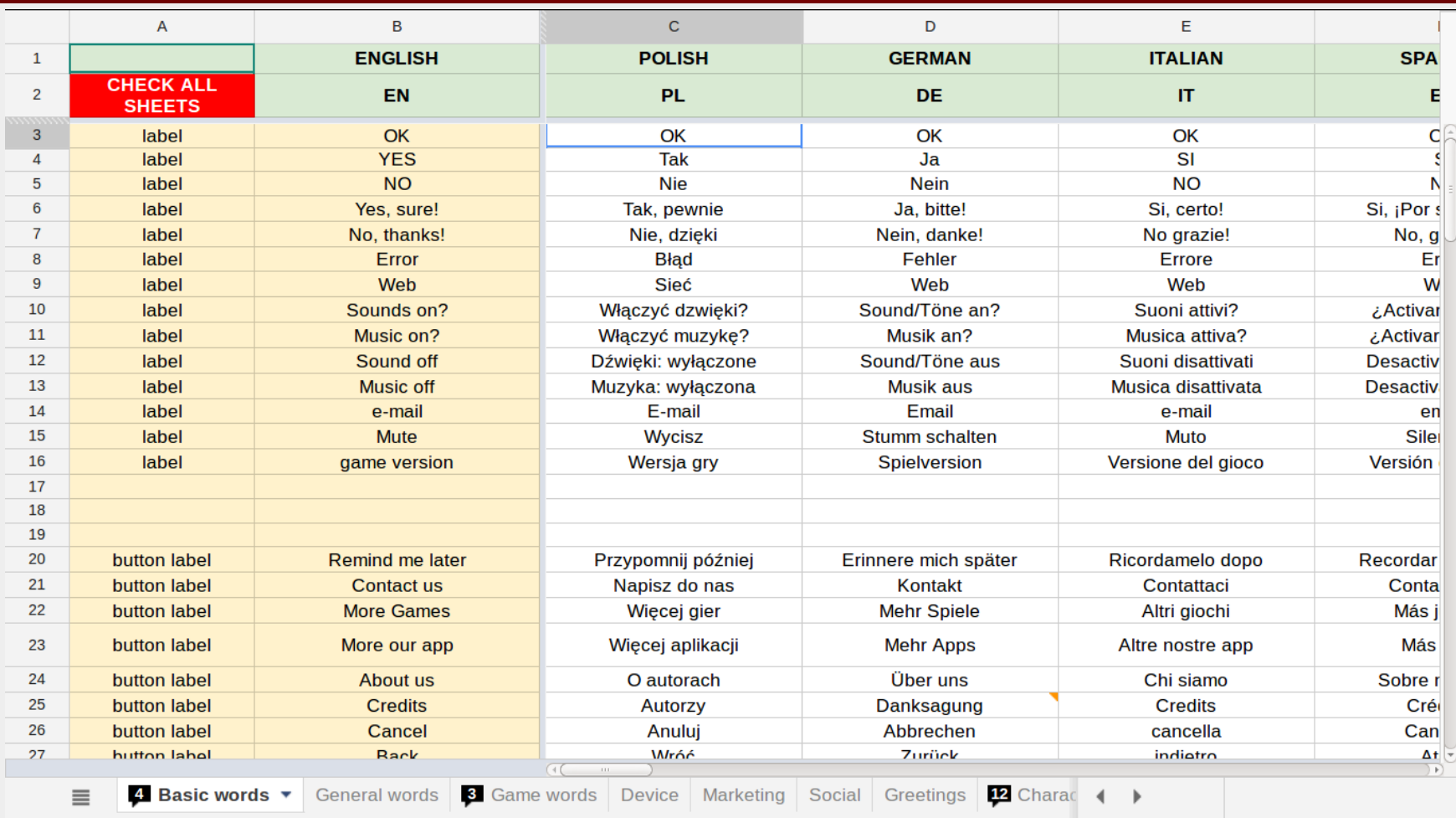

#### $FILE \longrightarrow OPEN...$

- 
- 
- 
- 
- 
- 
- 
- 
- 

#### JANE LIKED YOUR ALBUM WITH 4 PHOTOS AND SHARED 3 OF THEM TO HER 357 FOLLOWERS IN 4 COUNTRIES AT 9.23 AM YESTERDAY (ON APRIL 24TH, 2013). HAVE A GOOD DAY! (YOU HAVE 3 MORE UNREAD NOTIFICATIONS)

#### LOCALIZATION LOGIC IN YOUR SOURCE CODE

#### (if you're a developer) OTHER LANGUAGES' LOGIC IN YOUR LANGUAGE'S LOGIC

(if you're a localizer)

#### AND, PERHAPS MORE IMPORTANTLY POOR UX (if you're a user)

### SOLUTION

#### NEW PARADIGM

client-side isolated grammar-agnostic responsive basedon a social contract

### LANGUAGE ISOLATION

<liked "{{ \$user.name }} liked your photo.">

```
<liked[$user.gender] {
  feminine: "{{ $user.name }} polubiła twoje zdjęcie.",
 masculine: "{{ $user.name }} polubił twoje zdjęcie.",
\}
```
#### ENCAPSULATION

document.l10n.localize(['hello', 'new'], function(l10n) {

```
var node = document.querySelector('[l10n-id=hello]');
```

```
node.textConent = l10n.entities.hello;
node.classList.remove('hidden');
```
});

#### SOCIAL CONTRACT

Developers provide important data as *context data* L20n always returns strings

#### RESPONSIVE

Retranslate pieces of UI when something changes

# L20N

#### DATA MODELS

**Resource** Locale **Context Bindings** 

#### SYNTAX

<h2l10n-id="hello"></h2>

<hello "Hello, World!">

<hello"Witajświecie!">

```
document.l10n.localize(['hello'], function(l10n) {
```

```
element.textContent = l10n.entities['hello'].value;
```
});

#### CONTEXT DATA

```
<script type="application/l10n-data+json">
</script>
```

```
<hello"Hello,{{$user.name}}">
```

```
<missed[ $missedCalls == 1 ? 'one': 'many' ] {
 one: "You have one missed call",
 many: "You have {{$missedCalls}} missed calls"
}>
```

```
\langleplural($n) { $n == 1 ? 'one': 'many' }>
```

```
<missed[plural($missedCalls)]{
 one: "You have one missed call",
 many: "You have {{$missedCalls}} missed calls"
\}
```
#### GLOBALS

@os @hour @screen.width

```
<hello[ @hour < 12 ? 'morning' : 'evening' ] {
 'morning': 'Good morning',
'evening': 'Good evening'
}>
```

```
<hello[ @screen.width < 640 ? 'short': 'long' ] {
  'short': 'Sound',
 'long': 'Sound & Voice Settings'
}>
```

```
document.l10n.localize(['hello'], function(l10n) {
```

```
element.textContent = l10n.entities['hello'].value;
```

```
});
```
#### RESPONSIVE L10N

x 360x640 = rorane

#### **Settings: Privacy & Security**

Warn me when websites try to redirect or reload the page

Always use the cursor keys to navigate within pages

Automatically install updates (recommended: improved security)

۰

## CLDR / ICU EXTENSIONS?

<hello "You have @i18n.formatCurrency(\$savings)">

<unreadEmails "You have @i18n.formatNumber(\$unreadEmails)">

<todayIs "Today is @i18n.toLocaleDateString(\$date)">

#### LANGUAGE PACKS

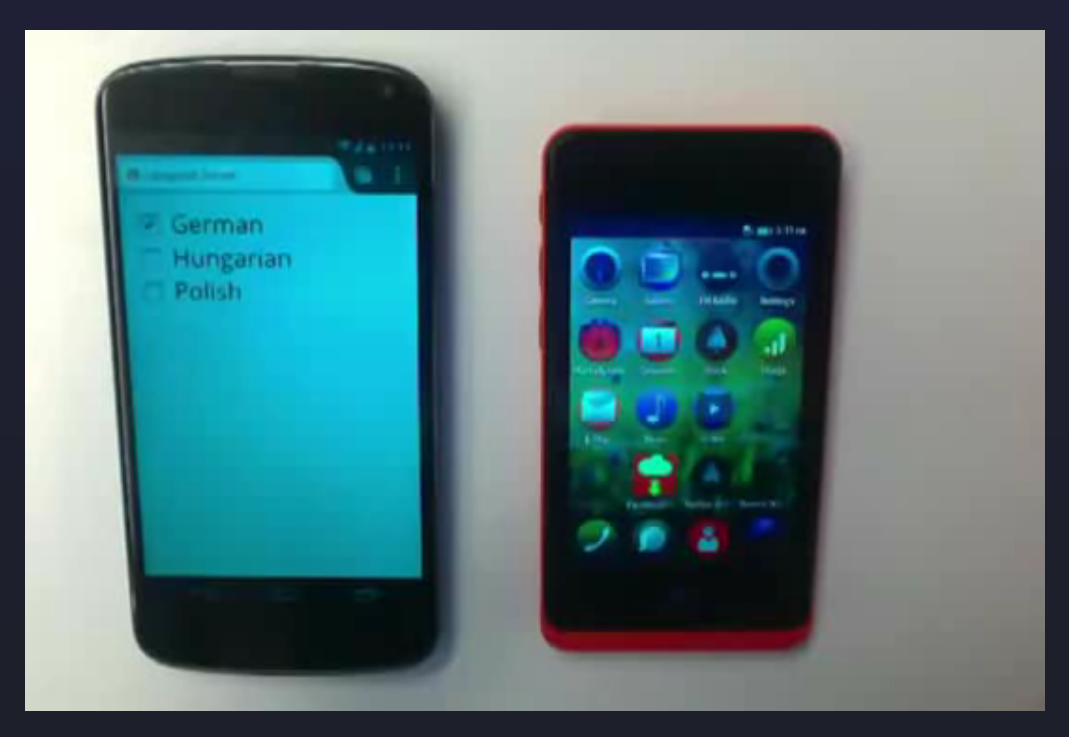

### TOOLS

We're commited to invest in I10n environments

## 1.0 RC

Release in the coming days Try it at Fork it at

# THE END BY ZIBI BRANIECKI / MOZILLA.ORG